## DATEX II

## How to simplify running V2 and V3 in parallel

break-out session #2, zone 4: Programmers desk

Jonas Jäderberg

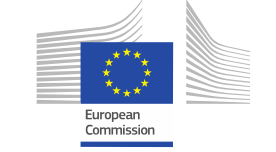

## **Menu**

- Why running two versions in parallel?
- Options for releasing new versions that breaks interface
	- Set a date and force all to update that date
	- Run two versions in parallel for some time and migrate all two new interface
- Best practice separate internal contracts from external
- Running two versions in parallel, for how long?
- Mapping between different versions
- Mapping 2.3 <-> 3.0
- Mapping options
	- Xslt 2.0
	- Code
- How to know what has changed?
	- Compare models manually
	- Enumeration literals, DD comparison

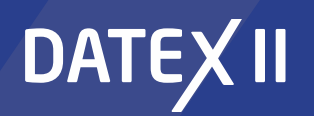

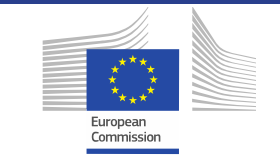